#### **DIP-A-1781**  $VDID-11X/$  $VDTP-11X$

# VOCATION DIPLOMA IN DESIGN EXAMINATION - JULY, 2022.

 $(From CY - 2020$  Onwards)

## FUNDAMENTALS OF COMPUTER

Time: 3 hours

Maximum marks: 70

PART  $A - (3 \times 3 = 9$  marks)

## Answer any THREE questions out of Five questions in 100 words.

All questions carry equal marks.

What is Windows?  $1.$ 

விண்டோஸ் என்றால் என்ன?

- $\overline{2}$ . Definition: Keyboard. வரையறை : விசைப்பலகை.
- 3. Define Operating system.

இயக்க முறைமையை வரையறுக்கவும்.

 $4.$ Difference between Linux and Unix.

லினக்ஸ் மற்றும் யூனிக்ஸ் இடையே உள்ள வேறுபாடு.

 $5<sub>1</sub>$ Give the example Remote services.

உதாரணம் கொடுங்கள் தொலை சேவைகள்.

PART B  $-$  (3  $\times$  7 = 21 marks)

Answer any THREE questions out of five questions in 200 words.

All questions carry equal marks.

6. What is control panel? Explain it.

கண்ட்ரோல் பேனல் என்றால் என்ன? விவரமாக சொல்.

7. Explain about the Computer System with diagram.

கணினி அமைப்பு பற்றி விளக்கப்படத்துடன் விளக்கவும்.

- 8. What are the types Function of operating system? இயங்குதளத்தின் செயல்பாடுகள் என்னென்ன?
- 9. Write short on the Linux command. லினக்ஸ் கட்டளையில் சுருக்கமாக எழுதவும்.
- 10. Discuss about the use of common icons. பொதுவான ஐகான்களின் பயன்பாடு பற்றி விவாதிக்கவும்.
	- DIP-A-1781  $\overline{2}$

### PART C —  $(4 \times 10 = 40 \text{ marks})$

Answer any FOUR questions out of Seven questions in 500 words.

All questions carry equal marks.

Explain about the various versions of windows in  $11.$ detail.

சாளரங்களின் பல்வேறு பதிப்புகளைப் பற்றி விரிவாக விளக்கவும்.

- 12. Discuss the Evolution of Computer give example. கணினியின் பரிணாம வளர்ச்சியைப் பற்றி விவாதிக்கவும்.
- Construct Folders and Directories with example. 13. உதாரணத்துடன் கோப்புறைகள் மற்றும் கோப்பகங்களை உருவாக்கவும்.
- 14. Describe about the History of Linux. வினக்ஸின் வரலாறு பற்றி விவரிக்கவும்.
- Write short notes start and program lists. 15. சிறு குறிப்புகள் தொடக்கம் மற்றும் நிரல் பட்டியல்களை எழுதவும்.
	- DIP-A-1781 3

What is the types basic command? Explain any 16. five in detail.

அடிப்படை கட்டளை வகைகள் என்ன? எந்த ஐந்தையும் விரிவாக விளக்கவும்.

17. Briefly Real time operation system and Distributed system.

சுருக்கமாக நிகழ் நேர இயக்க முறைமை மற்றும் விநியோகிக்கப்பட்ட அமைப்பு.

> **DIP-A-1781**  $\overline{4}$

#### **DIP-A-1782**  $VDID-12X/$  $VDTP-12X$

VOCATIONAL DIPLOMA EXAMINATION -**JULY 2022.** 

 $(From CY - 2020$  Onwards)

## DTP DESIGN

Time: 3 hours

Maximum marks: 70

PART  $A - (3 \times 3 = 9$  marks)

Answer any THREE questions out of Five questions in 100 words.

All questions carry equal marks.

 $1.$ What is Shape tool?

வடிவ கருவி என்றால் என்ன?

Definition: Aligning object. 2.

வரையறை: பொருள் சீரமைத்தல்.

What mean by kerning? 3.

கொ்னிங் என்றால் என்ன?

#### $\overline{4}$ . What is creating table?

அட்டவணையை உருவாக்குவது என்றால் என்ன?

5. Give the example Clipping paths.

கிளிப்பிங் பாதைகளை உதாரணம் கொடுங்கள்.

PART B  $(3 \times 7 = 21$  marks)

Answer any THREE questions out of Five questions in 200 words.

All questions carry equal marks.

6. Explain about the Corel Draw techniques.

கோரல் டிரா நுட்பங்களைப் பற்றி விளக்கவும்.

Discuss about the Resizing Graphics.  $7.$ 

மறு அளவிடுதல் கிராபிக்ஸ் பற்றி விவாதிக்கவும்.

8. What are the types working with color? Explain any one in detail.

நிறத்துடன் வேலை செய்யும் வகைகள் யாவை ? .<br>ஏதேனும் ஒன்றை விரிவாக விளக்குங்கள்.

9. Write short notes Adjust column size.

> சிறு குறிப்புகளை எழுதுங்கள் : நெடுவரிசை அளவை சரிசெய்யவும்.

> > DIP-A-1782  $\overline{2}$

 $10.$ Describe the creating head ling give example.

கிரியேட்டிவ் ஹெட் லிங் உதாரணத்தை விவரிக்கவும்.

PART C  $-$  (4  $\times$  10 = 40 marks)

Answer any FOUR questions out of Seven questions in 500 words.

All questions carry equal marks.

11. Explain about the special effects in Corel draw.

> கோரல் டிராவில் உள்ள சிறப்பு விளைவுகள் பற்றி விளக்கவும்.

12. Describe the working with templates in detail.

> டெம்ப்ளேட்களுடன் வேலை செய்வதை விரிவாக விவரிக்கவும்.

Discuss about the Rotating and aligning objects. 13.

> சுழலும் மற்றும் சீரமைக்கும் பொருள்களைப் பற்றி விவாதிக்கவும்.

Explain the Font and type style paragraph. 14.

எழுத்துரு மற்றும் வகை பாணி பத்தியை விளக்கவும்.

Describe the blending modes in detail. 15.

கலப்பு முறைகளை விரிவாக விவரிக்கவும்.

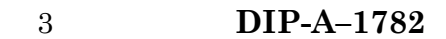

Explain the Character style to table text with 16. example.

நடையை எழுத்து அட்டவணை உரைக்கு உதாரணத்துடன் விளக்கவும்.

Strong knowledge of High-end quality projects. 17.

உயர்தரத் திட்டங்களின் வலுவான அறிவு.

**DIP-A-1782**  $\overline{4}$ 

#### **DIP-A-1783**  $VDID-13X/$ VDTP-13X

VOCATION DIPLOMA EXAMINATION -**JULY**, 2022.

In Design / DTP Operator

(From  $CY - 2020$  onwards)

DTP PACKAGE

Time: 3 hours

Maximum marks: 70

PART  $A - (3 \times 3 = 9$  marks)

Answer any THREE questions out of Five questions in 100 words.

All questions carry equal marks.

Explain, how can we add an image from a file to  $1.$ MS-WORD document.

கோப்பிலிருந்து படத்தை MS-WORD ஒரு ஒரு ஆவணத்தில் எவ்வாறு சேர்ப்பது என்பதை விளக்குங்கள்.

Which keyboard shortcut is used for center  $2<sub>1</sub>$ justified, in Power Point?

பவர் பாயிண்டில், சென்டர் ஜஸ்டிஃபைடுக்கு எந்த கீபோர்டு ஷார்ட்கட் பயன்படுத்தப்படுகிறது?

 $\overline{3}$ . How can we rename a worksheet in MS-EXCEL?

> MS-EXCEL இல் பணிக்காளை எவ்வாறு மறுபெயரிடலாம்?

- 4. What is Page maker? பேஜ் மேக்கர் என்றால் என்ன?
- 5. Give the example Formula in MS-EXCEL. MS-EXCEL இல் Formula உதாரணத்தைக் கொடுங்கள்.

PART B  $(3 \times 7 = 21$  marks)

Answer any THREE questions out of Five questions in 200 words.

All questions carry equal marks.

- 6. Explain about the Word processing. Word processing பற்றி விளக்கவும்.
- Write short notes on creating presentation. 7.

விளக்கக்காட்சியை உருவாக்குவது பற்றிய சிறு குறிப்புகளை எழுதுங்கள்.

8. Give the work sheet and Excel. ஒர்க் ஷீட் மற்றும் எக்செல் கொடுக்கவும்.

DIP-A-1783  $\overline{2}$ 

9. Design one poster in Page Maker. Explain.

> பேஜ் மேக்கரில் ஒரு போஸ்டரை வடிவமைக்கவும். விளக்குக.

10. Explain briefly the drawing toolbar.

வரைதல் கருவிப்பட்டியை சுருக்கமாக விளக்கவும்.

PART C —  $(4 \times 10 = 40 \text{ marks})$ 

# Answer any FOUR questions out of Seven questions in 500 words.

All questions carry equal marks.

- 11. Explain the following
	- $(a)$ Editing a document
	- $(b)$ Formatting Text

பின்வருவனவற்றை விளக்குங்கள்

- (அ) ஒரு ஆவணத்தைத் திருத்துதல்
- (ஆ) உரை வடிவமைத்தல்
- Discuss the different for implementing Power 12. point.

பாயிண்ட்டைச் பவர் செயல்படுத்துவதற்கான வித்தியாசத்தைப் பற்றி விவாதிக்கவும்.

> DIP-A-1783 3

Briefly explain the using commands and Function 13. suitable example.

கட்டளைகள் மற்றும் பயன்படுத்தி செயல்பாடு பொருத்தமான உதாரணம் சுருக்கமாக விளக்கவும்.

14. Discuss the styles in Page Maker.

பேஜ் மேக்கரில் உள்ள பாணிகளைப் பற்றி விவாதிக்கவும்.

Explain the starting word in details. 15.

தொடக்க வார்த்தையை விரிவாக விளக்கவும்.

Describe about the adding graphics to the 16. presentation.

விளக்கக் காட்சியில் கிராபிக்ஸ் சேர்ப்பது பற்றி விவரிக்கவும்.

Explain the working with spreadsheets in detail. 17.

> வேலை விரிதாள்களுடன் செய்வதை விரிவாக விளக்கவும்.

> > DIP-A-1783  $\overline{4}$